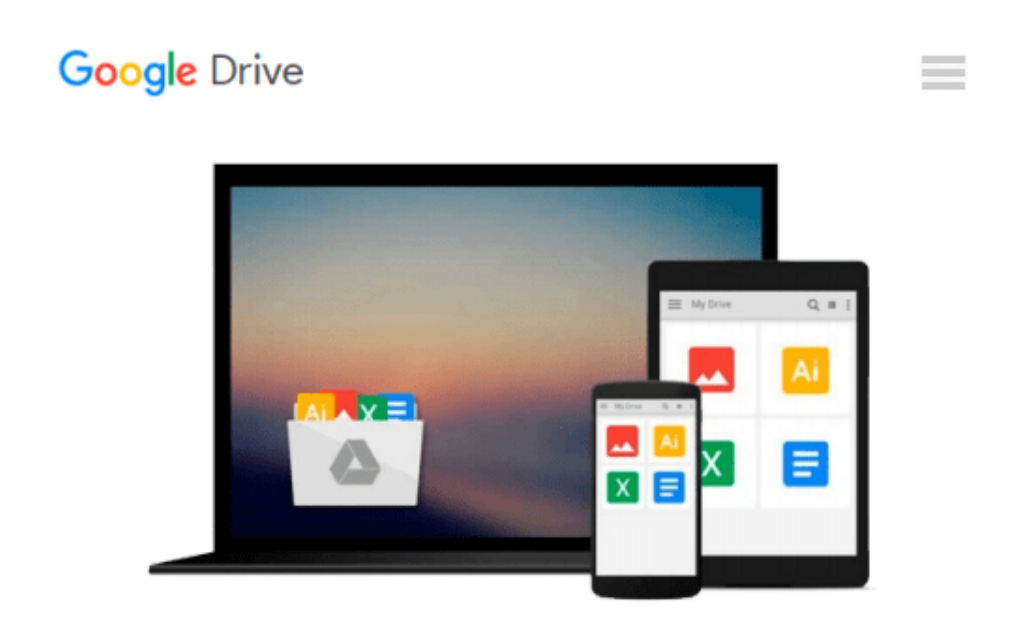

# **SketchUp to LayOut: The essential guide to creating construction documents with SketchUp Pro & LayOut**

*Donley Matt*

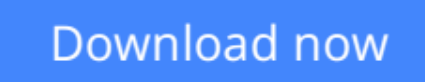

[Click here](http://zonebook.me/go/read.php?id=0996539301) if your download doesn"t start automatically

# **SketchUp to LayOut: The essential guide to creating construction documents with SketchUp Pro & LayOut**

Donley Matt

### **SketchUp to LayOut: The essential guide to creating construction documents with SketchUp Pro & LayOut** Donley Matt

The SketchUp to LayOut book is the essential guide for woodworkers, carpenters, architects, contractors, builders, and designers who already know the basics on how to use SketchUp, but are looking to create stunning presentations to visualize their ideas with their clients using LayOut.

Learn the workflow for creating SketchUp models specifically for LayOut

Before you even begin modeling that first rectangle, you'll need to fully understand which type of model you should be building for LayOut. Don't make the mistake of creating twice the amount of work for yourself because you didn't properly organize your model ahead of time. I'll teach you how to save time and frustration by organizing your model so **YOU** are in control of how your model viewports look. The entire first half of the book is dedicated to preparing your model for LayOut. From organizational workflow, to scenes and styles. Then, I share with you my 5 step method to visualize and prepare every scene I create for LayOut. These 5 steps will give you full control over the look of your model in LayOut.

- 1. **Visible Objects** Control what's visible in your scene by hiding or unhiding layers.
- 2. **Foreground Depth** Set the viewing plane depth at which you begin to see objects in your scene. By default, the foreground depth starts at the location of your camera, but you can manually set a foreground depth using section cuts and clipping planes.
- 3. **Background Depth** Set how deep into the model you want to see by using object masks or fog.
- 4. **Camera Perspective** Position your camera to the view you want to see, and configure your field of view and perspective settings.
- 5. **Style** Determine how your model will look. This includes render settings for the faces and edges in your model, but also includes specialty settings like watermarks, guides, and section planes.

Not only will you understand exactly what those five points are, you'll learn multiple ways to control them. Using these methods, you will gain complete control over the look of your viewports in LayOut. You will master every aspect of a SketchUp scene and style, to enable you to create impressive presentations and drawings in the least amount of time possible.

### Who is this book for?

This book is designed for construction professionals who don't have any prior experience in LayOut at all. But it's also structured in a way that lets you look up specific tasks or methods without having to read the book cover to cover. I'll save you all the time and frustration that I went through when I first learned LayOut by quickly orienting you with the workspace, then jumping right in to creating your own titleblock, inserting SketchUp models, and adding dimensions. You should have some basic knowledge on how to use SketchUp. But if you're just starting out, you'll have complete access to my entire library of tutorials and videos for free on my website to bring you up to speed quickly. Every important aspect of LayOut is explained in the book, with step by step instructions for you to follow along. Learn exactly what you need to know and skip over all the little details you don't need to worry about. The book has been updated for 2014 so you'll even learn about the new Auto-Text tag feature, saving you a ton of time on those redundant text edits.

**[Download](http://zonebook.me/go/read.php?id=0996539301)** [SketchUp to LayOut: The essential guide to creatin ...pdf](http://zonebook.me/go/read.php?id=0996539301)

**[Read Online](http://zonebook.me/go/read.php?id=0996539301)** [SketchUp to LayOut: The essential guide to creat ...pdf](http://zonebook.me/go/read.php?id=0996539301)

#### **Download and Read Free Online SketchUp to LayOut: The essential guide to creating construction documents with SketchUp Pro & LayOut Donley Matt**

#### **From reader reviews:**

#### **Amelia Gallup:**

Now a day those who Living in the era everywhere everything reachable by connect to the internet and the resources within it can be true or not call for people to be aware of each facts they get. How people have to be smart in obtaining any information nowadays? Of course the answer then is reading a book. Examining a book can help persons out of this uncertainty Information especially this SketchUp to LayOut: The essential guide to creating construction documents with SketchUp Pro & LayOut book because this book offers you rich information and knowledge. Of course the info in this book hundred % guarantees there is no doubt in it as you know.

#### **Frank Huynh:**

Nowadays reading books become more and more than want or need but also be a life style. This reading practice give you lot of advantages. Advantages you got of course the knowledge even the information inside the book in which improve your knowledge and information. The information you get based on what kind of book you read, if you want attract knowledge just go with education books but if you want really feel happy read one using theme for entertaining like comic or novel. Typically the SketchUp to LayOut: The essential guide to creating construction documents with SketchUp Pro & LayOut is kind of book which is giving the reader erratic experience.

#### **Emily Scott:**

The reserve with title SketchUp to LayOut: The essential guide to creating construction documents with SketchUp Pro & LayOut posesses a lot of information that you can learn it. You can get a lot of profit after read this book. This particular book exist new knowledge the information that exist in this e-book represented the condition of the world currently. That is important to yo7u to understand how the improvement of the world. That book will bring you within new era of the internationalization. You can read the e-book on your own smart phone, so you can read that anywhere you want.

#### **Heather Stewart:**

A lot of people always spent their free time to vacation or even go to the outside with them friends and family or their friend. Do you realize? Many a lot of people spent they free time just watching TV, or playing video games all day long. In order to try to find a new activity that is look different you can read the book. It is really fun to suit your needs. If you enjoy the book that you just read you can spent all day long to reading a publication. The book SketchUp to LayOut: The essential guide to creating construction documents with SketchUp Pro & LayOut it is very good to read. There are a lot of people that recommended this book. We were holding enjoying reading this book. If you did not have enough space to deliver this book you can buy the actual e-book. You can m0ore effortlessly to read this book out of your smart phone. The price is not to fund but this book offers high quality.

**Download and Read Online SketchUp to LayOut: The essential guide to creating construction documents with SketchUp Pro & LayOut Donley Matt #LBTZO0I74K5**

# **Read SketchUp to LayOut: The essential guide to creating construction documents with SketchUp Pro & LayOut by Donley Matt for online ebook**

SketchUp to LayOut: The essential guide to creating construction documents with SketchUp Pro & LayOut by Donley Matt Free PDF d0wnl0ad, audio books, books to read, good books to read, cheap books, good books, online books, books online, book reviews epub, read books online, books to read online, online library, greatbooks to read, PDF best books to read, top books to read SketchUp to LayOut: The essential guide to creating construction documents with SketchUp Pro & LayOut by Donley Matt books to read online.

## **Online SketchUp to LayOut: The essential guide to creating construction documents with SketchUp Pro & LayOut by Donley Matt ebook PDF download**

**SketchUp to LayOut: The essential guide to creating construction documents with SketchUp Pro & LayOut by Donley Matt Doc**

**SketchUp to LayOut: The essential guide to creating construction documents with SketchUp Pro & LayOut by Donley Matt Mobipocket**

**SketchUp to LayOut: The essential guide to creating construction documents with SketchUp Pro & LayOut by Donley Matt EPub**